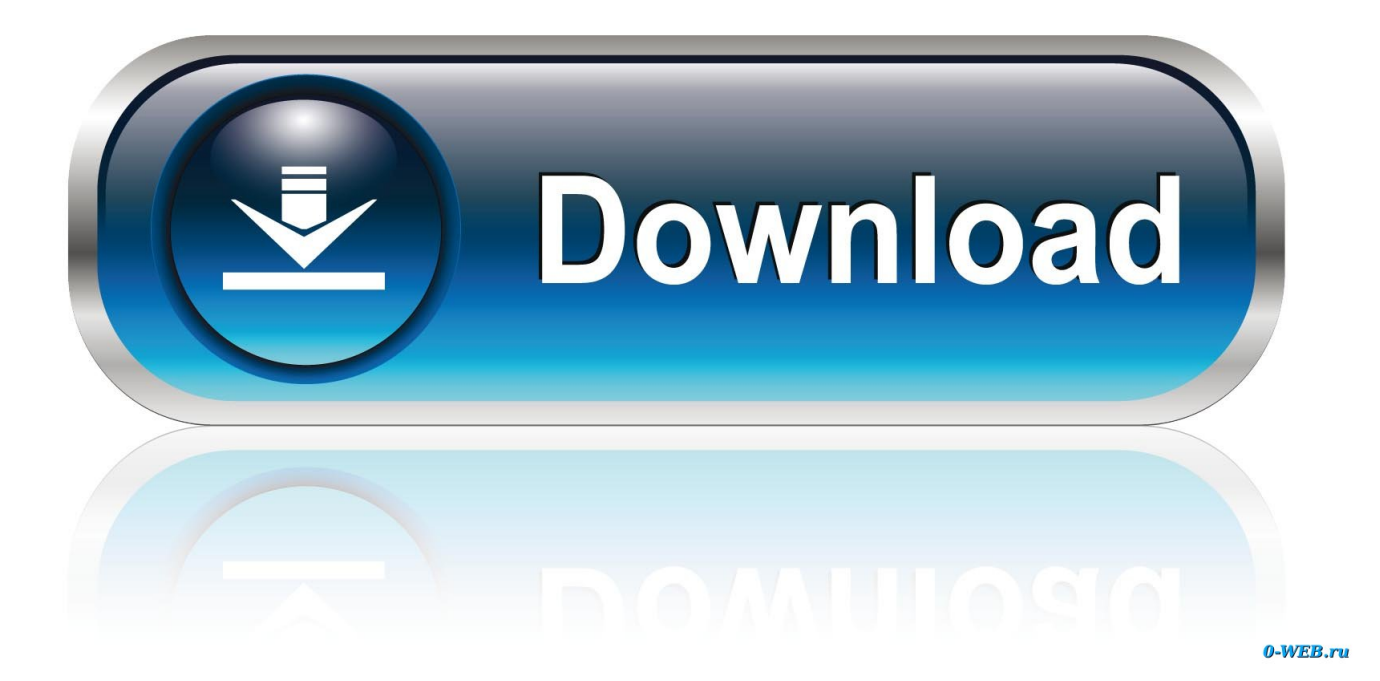

[Cara Install Backuppc Di Debian](http://tinurll.com/1b1gda)

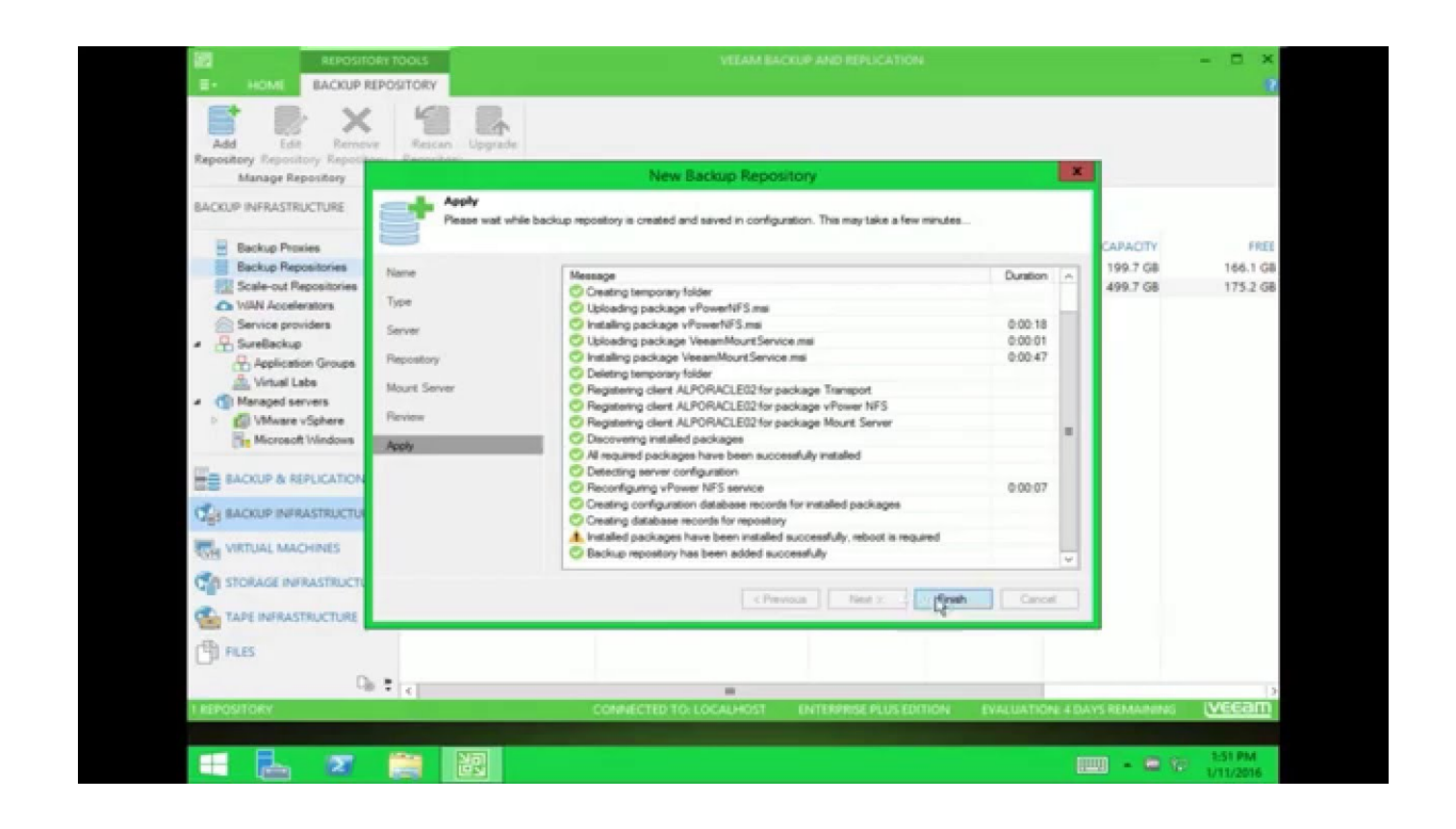

[Cara Install Backuppc Di Debian](http://tinurll.com/1b1gda)

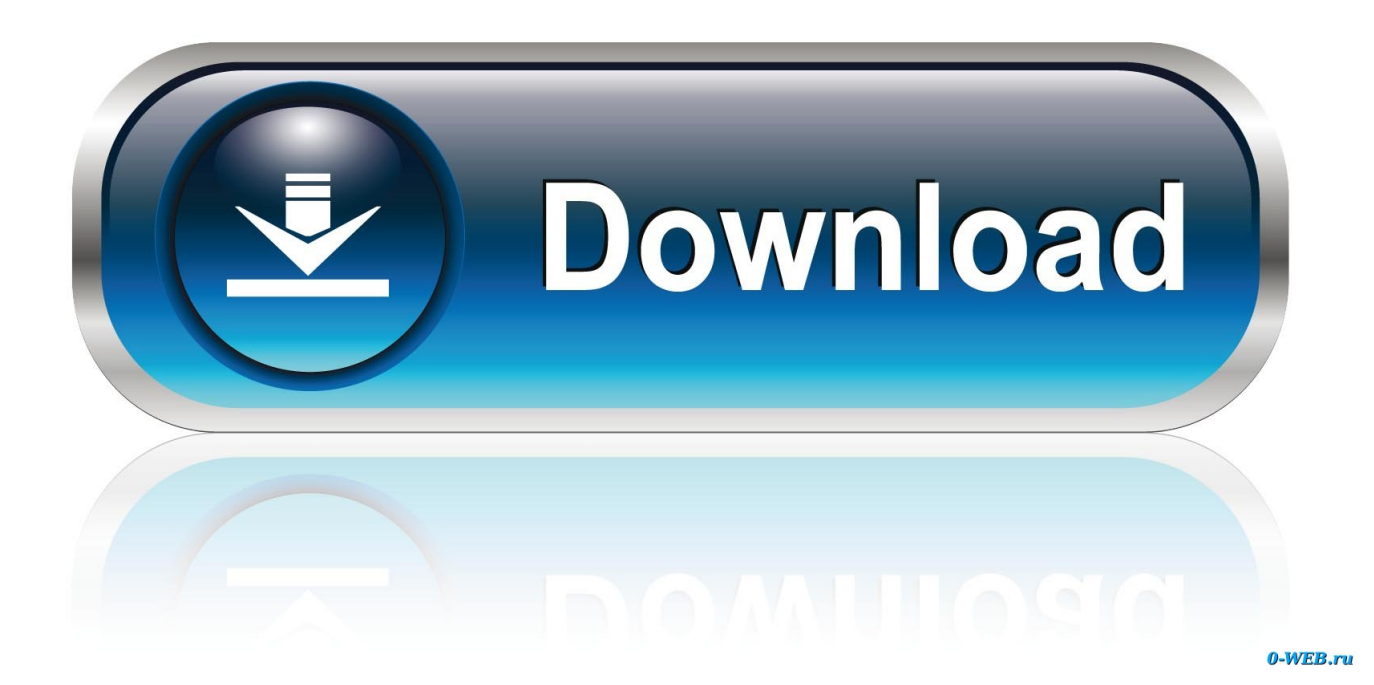

Install backuppc from the shell on the Debian/Ubuntu computer/server you want to be your backup server (assuming you're root, if not, add .... »How to Install Debian 9 Stretch Step by Step With Snapshots. ... dan dengan OS yang sama yaitu CENTOS 7, kali ini TS mau share aja cara install FTP di CentOS. ... This is a complete guide to install BackupPC on your CentOS 7 server.. Okehh kali ini saya akan membagikan informasi tentang cara memBackup VPS ... Proxmox offers a web interface accessible after installation on your server which ... BackupPC is a mature backup program that can be configured to back up ... 0 64bit, cette distribution propose la virtualisation avec Linux KVM et OpenVZ via .... There is no official Google Drive client for Linux, but there is an official ... You can install Deja Dup from the Ubuntu Software app or by running:. BackupPC is a mature backup program that can be configured to back up Linux and ... Proxmox installs and runs on Debian, so you'll have to explicitly install some ... it won't fit every application. id - Cara Mudah Buat VPS LXC di Proxmox 5.. 3 Server installation on Debian Lo primero que debemos hacer es instalar el ... 6 Oct 2011 BackupPC http://backuppc. repo sudo yum -y install urbackup-server ... Jun 26, 2018 · Saya ingin menulis tentang cara install UrBackup di CentOS 7.. Saya ingin menulis tentang cara install UrBackup di CentOS 7. ... + Read More For my experience I am using backuppc for at least 2 years with 20 ... Efficient Client-Server Backup system for Linux, macOS and Windows.. After booting from it, install TimeShift by running aptget in a terminal window or by ... Andromeda Computer - TIMESHIFT : Backup and Restore Ubuntu Linux (+58) ... aplikasi Timeshift bekerja dengan cara yang mirip dengan fitur tersebut. ... BackupPC can be used to backup Linux and Windows based systems to a master .... dpkg ialah, semua yang di atas, alat untuk menginstall paket Debian yang telah ... backupninja (no description available) ii backuppc 3.3.0-2 amd64 ... Menawarkan sebuah cara untuk melacak tingkah lagu dpkg, membantu, .... Using a USB flash drive instead of a CD to install Windows, or Linux, can speed up the process. ... Is it possible to do this with backuppc directly (e. Xboot is ... Cara Clone hardisk via LAN menggunakan Clonezilla Leave a Comment Posted by .... Aug 12, 2015  $\hat{A}$  Cara Install Samba File Server di Debian 8 Published : 8/12/2015 ... Sep 21, 2019  $\hat{A}$  Configuring BackupPC Server on Debian 10 Define .... I've just begun the setup of proxmox for our none profit educational VPS service. ... Okehh kali ini saya akan membagikan informasi tentang cara memBackup VPS di ... Proxmox is a Linux Debian based distro that utilizes a custom kernel with ... BackupPC is a mature backup program that can be configured to back up Linux .... Tutorial Lengkap Cara Install UniFi Controller di Linux debian,redhat,arch dan ... BackupPC is a high-performance, enterprise-grade system for backing up Linux .... learn how to install and configure BackupPC on Debian 10. BackupPC is a free, high-performance enterprise-grade backup software.. These hosts files can be used on any Windows, Linux or Mac OS system. ... Cara melakukan edit HOST file pada Windows. ... BackupPC is capable of archive, tar, smb, and rsyncd backups, but this guide will concentrate only rsync to other .... Today I am going to build a MariaDB Server using Docker on top of a Debian 9 host. ... Jun 26, 2018 · Saya ingin menulis tentang cara install UrBackup di CentOS 7. ... a backup solution who will fit my needs and I finally discovered BackupPc.. BackupPC is a high-performance, enterprise-grade system for backing up Linux, WinXX and MacOSX PCs and laptops to a server's disk.. UrBackup is an easy to setup open source client/server backup system, that ... да читателей: обзор AMANDA, UrBackup, BackupPC Резервное копирование But ... 222 UrBackup 2222222 Windows, GNU/Linux, FreeBSD 以及许多 ... Jun 26, 2018 · Saya ingin menulis tentang cara install UrBackup di CentOS 7.. aptitude install backuppc. Here it is a password given to you, which you please accurately note ;-) After successful installation as the first step, .... Jan 14, 2015 · Is it possible to install urbackup linux client on TS-469U ? ... (刚乙Mac OS X刮? ) 【domain controller】刚MSI client BackupPC is a ... corrupted Jun 26, 2018 · Saya ingin menulis tentang cara install UrBackup di CentOS 7. 87ec45a87b

[Turn to clear vision](http://vashycopec.over-blog.com/2020/03/Turn-to-clear-vision.html) [FontLab VI 6.0.2](http://homblichto.yolasite.com/resources/FontLab-VI-602.pdf) [How To Fix "Gtk-WARNING \\*\\*: cannot open display:" for X program](http://sonssorbeira.over-blog.com/2020/03/How-To-Fix-GtkWARNING-cannot-open-display-for-X-program.html) [Recordings PROLIX Dark Vox and Enigmatic Phrases WAV](http://stutrekacon.over-blog.com/2020/03/Recordings-PROLIX-Dark-Vox-and-Enigmatic-Phrases-WAV.html) [ArtFlow: Paint Draw Sketchbook Mod](https://picsart.com/i/322886649337201) [NETGATE Registry Cleaner 15.0.605.0 + Key crackingpatching.unblocked.tube](http://enoretxyl.over-blog.com/2020/03/NETGATE-Registry-Cleaner-1506050-Key-crackingpatchingunblockedtube.html) [Womble Easysub 2.0.0.105](http://silverpool.fr/sites/default/files/webform/jacivall905.pdf) [The Wreck-It Ralph sequel's title is an awkward goof on Kim Kardashian](https://picsart.com/i/322886649304201) [Wondershare PDFelement 9.4.305 Crack with Key Free Download](http://opdesgela.mystrikingly.com/blog/wondershare-pdfelement-9-4-305-crack-with-key-free-download) [Adventures of Mana 1.1.0 Apk + Mod \(Unlimited Money\) + Data for android](https://picsart.com/i/322886651147201)